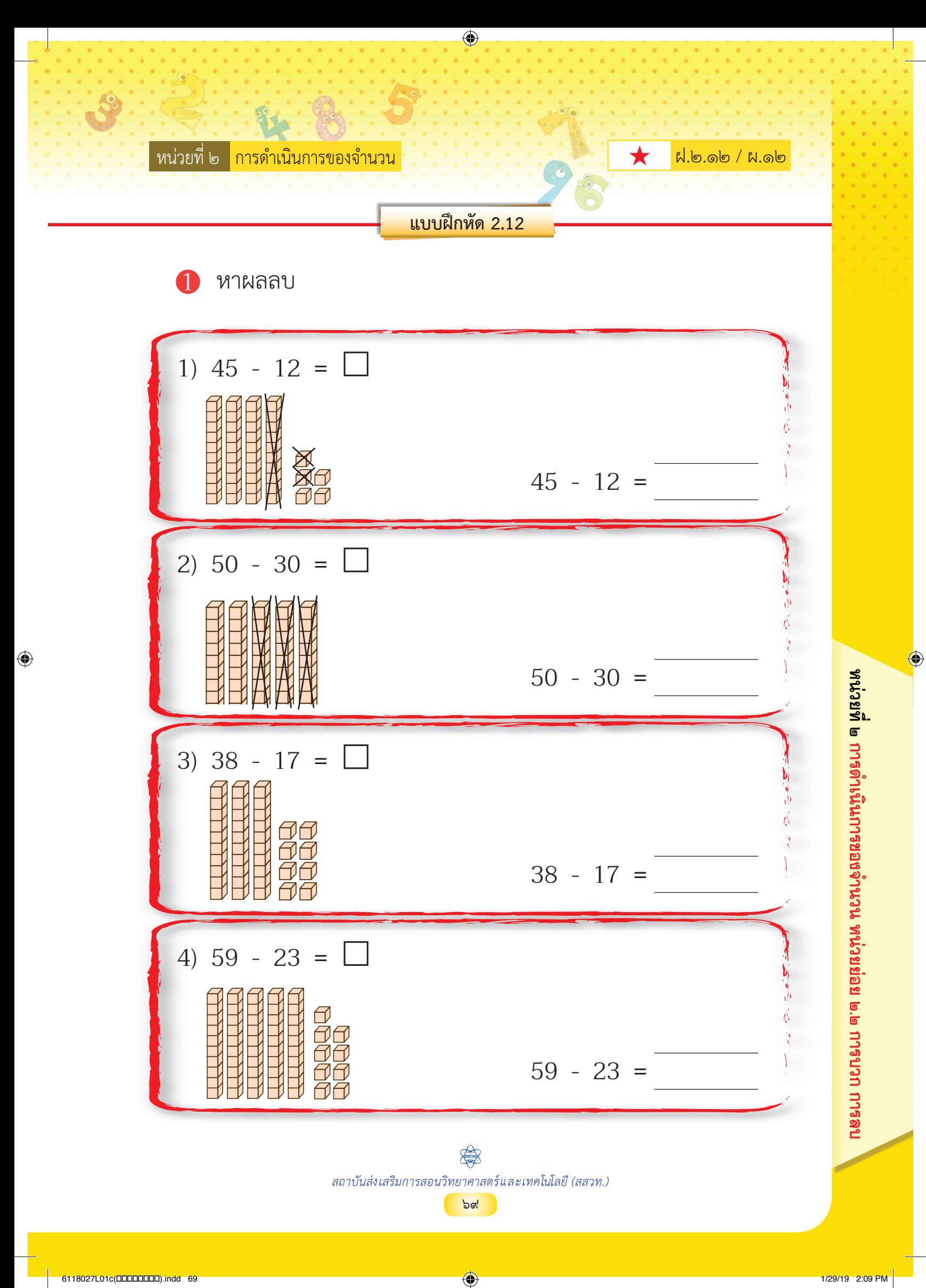

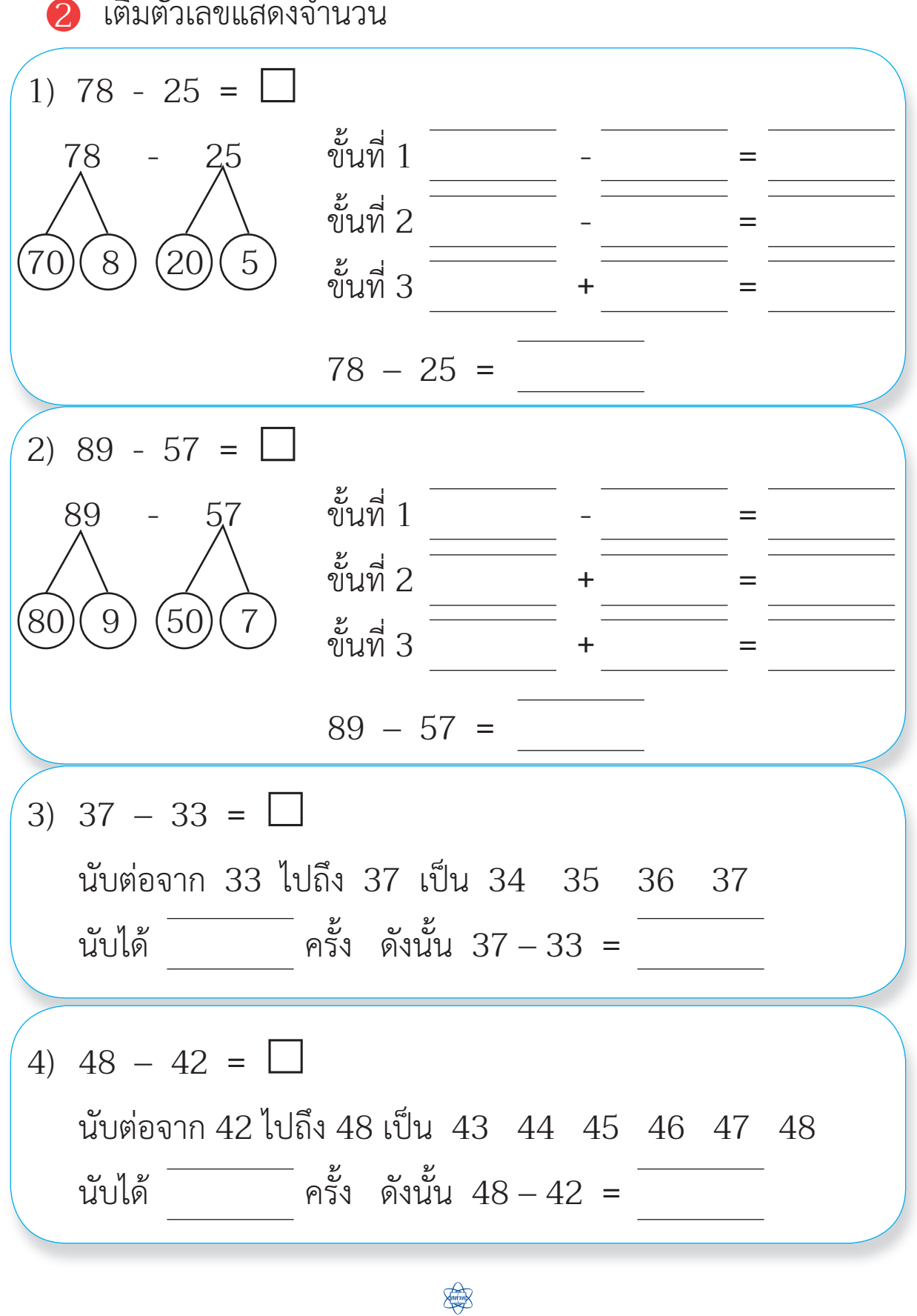

⊕

สถาบันส่งเสริมการสอนวิทยาศาสตร์และเทคโนโลยี (สสวท.) ๑๒ ๗๐

 $\bigoplus$ 

⊕

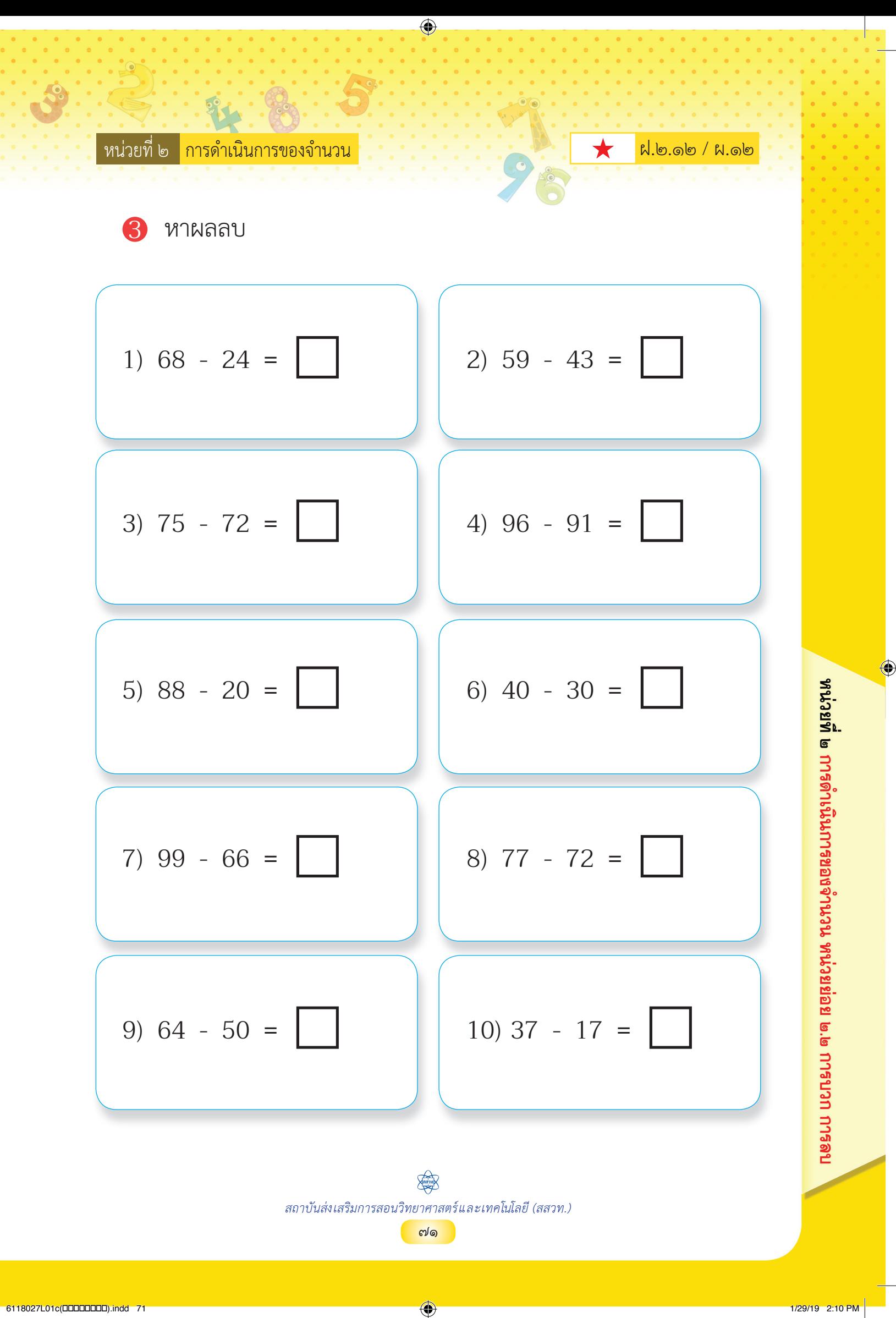

 $\bigoplus$